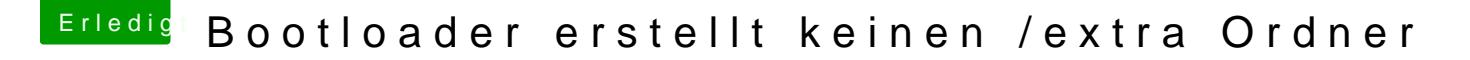

Beitrag von DoeJohn vom 29. Juli 2012, 14:56

Weißt du überhaupt, wofür die FakeSMC.kext da ist? Falls nicht, li [http://hackintosh-forum.de/wiki/inde](http://hackintosh-forum.de/wiki/index.php/FakeSMC)x.php/FakeSMC